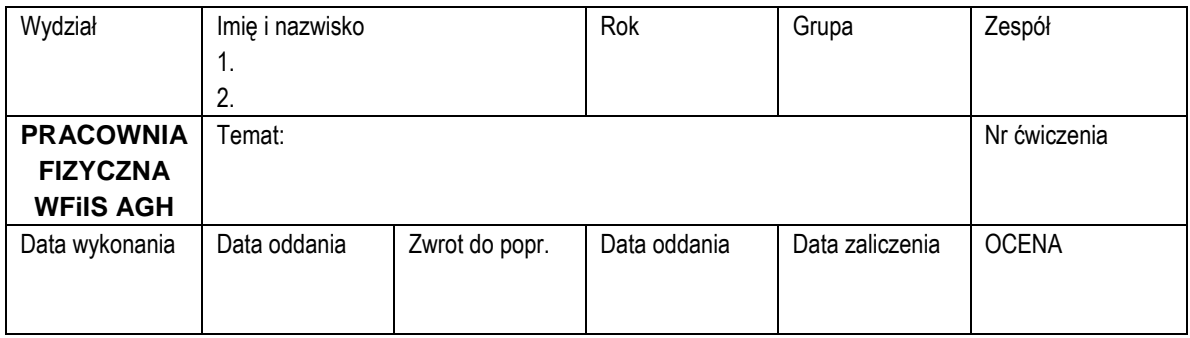

# Ć**wiczenie nr 25: Interferencja fal akustycznych**

#### **Cel** ć**wiczenia**

Pomiar prędkości dźwięku w powietrzu przy użyciu rury Quinckego. Wyznaczenie wykładnika κ w równaniu adiabaty.

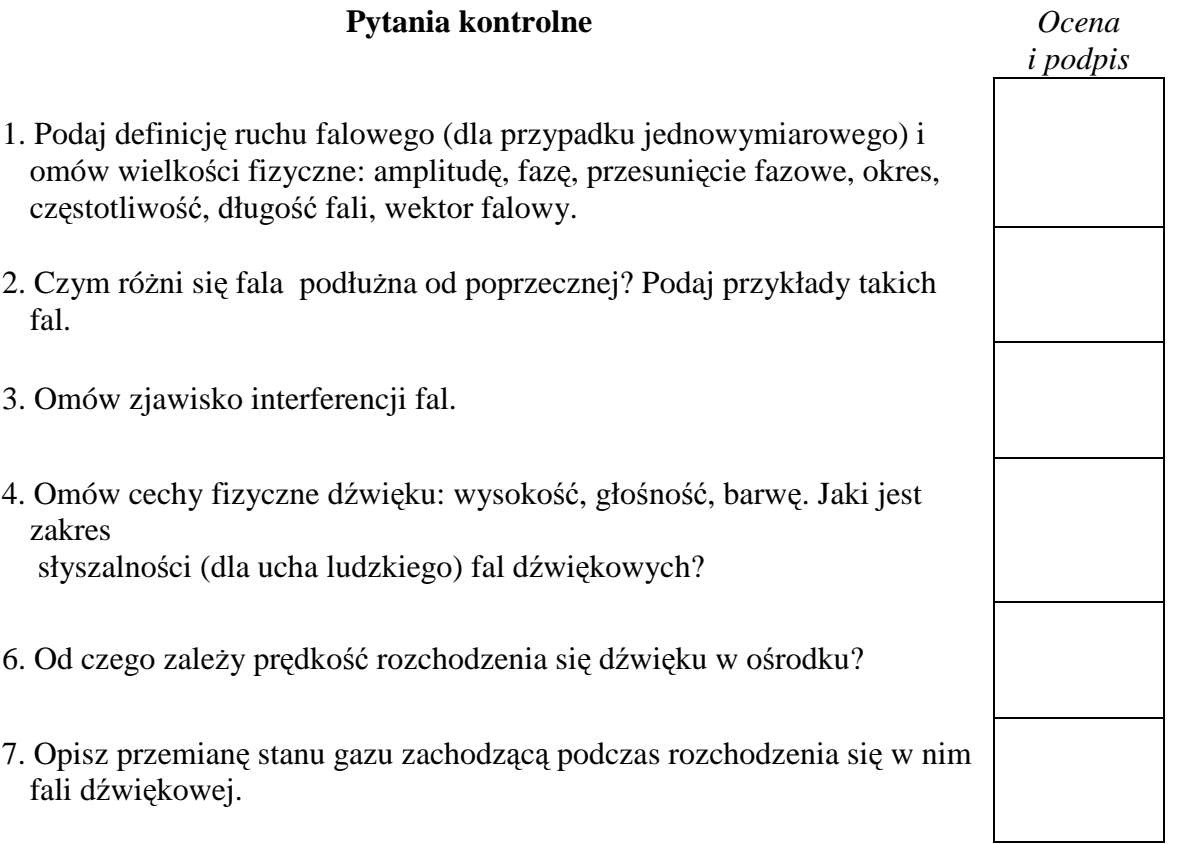

## **1. Układ pomiarowy**

- 1. Rura Quinckego
- 2. Generator mocy  $20 \text{ Hz} 20 \text{ kHz}$  (tab. 1)
- 3. Licznik do odczytu częstotliwości
- 4. Oscyloskop

W ćwiczeniu wykonywany jest wariant podstawowy − pomiar prędkości dźwięku dla powietrza. Konstrukcja rury Quinckego umożliwia pomiar dla innych gazów, przez odpompowanie powietrza przy pomocy pompy próżniowej i wypełnienie rury gazem pochodzących z baloników napełnionych ze stosownej butli. Rys. 1 pokazuje zawory, do których podłącza się baloniki i pompę.

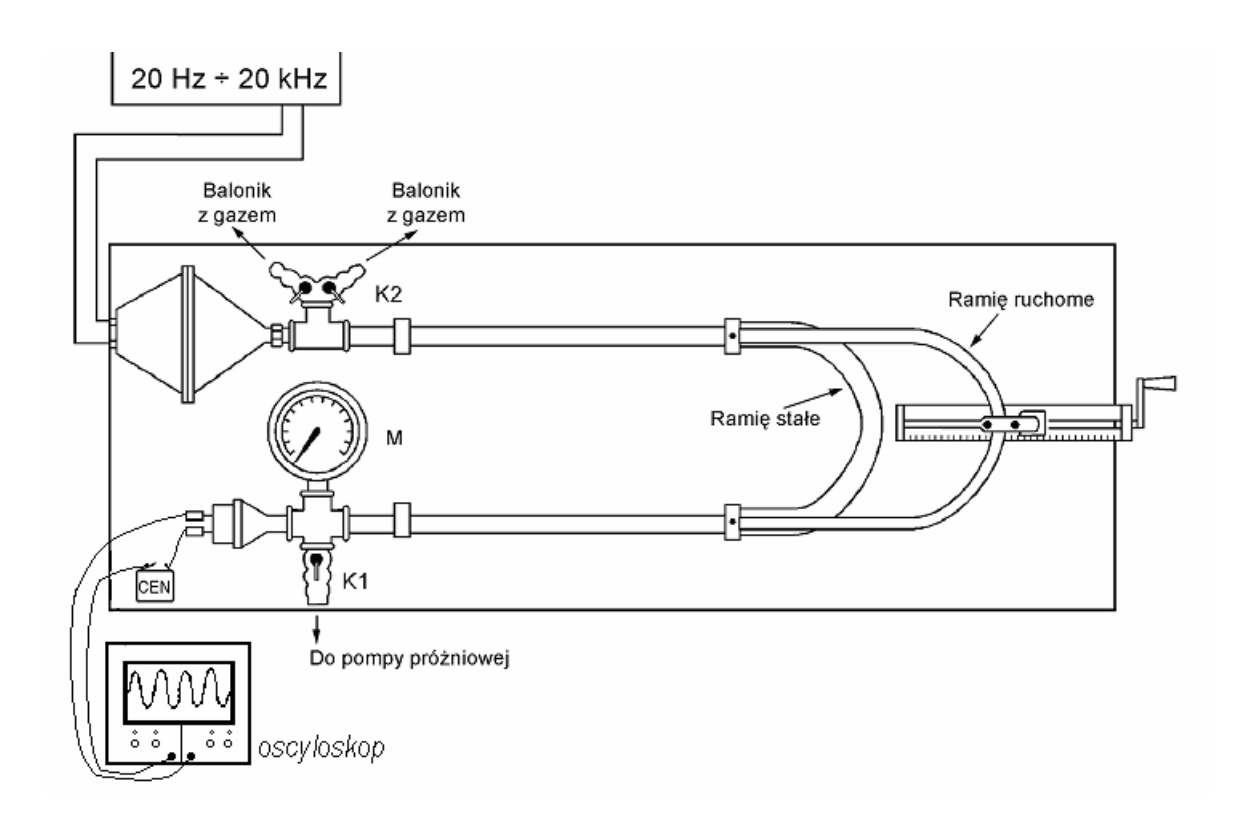

**Rys. w1.** Rura Quinckego

## **2. Wykonanie** ć**wiczenia:**

#### **A. Pomiar pr**ę**dko**ś**ci d**ź**wi**ę**ku w powietrzu.**

- 1) Zapoznaj się z zainstalowanym na stanowisku rodzajem generatora (tab. 1)
- 2) Znajdź na korpusie generatora gałkę regulacji amplitudy drgań i skręć ją do pozycji "zero", a następnie włącz jego zasilanie (~ 220 V);
- 3) W międzyczasie odczytaj na termometrze ściennym i zanotuj w tabeli temperaturę powietrza w sali;
- 4) Pomiar wykonujemy dla częstotliwości z przedziału od 800 Hz do 3200 Hz. Ustaw na wyskalowanej tarczy generatora - na próbę - wybraną częstotliwość i sprawdź występowanie zjawiska maksimów i minimów natężenia dźwięku.
- 5) Wykonaj kilkanaście pomiarów dla kilkunastu różnych częstotliwości mieszczących się w zalecanym przedziale częstotliwości. Potrzebne będzie w tym celu wykorzystanie dwu z dostępnych zakresów częstotliwości. W przypadku generatora PO 28 są to zakresy 2 kHz i 20 kHz, dla generatora PO 21A te same częstotliwości uzyskujem przy użyciu pozycji  $\times$ 10 oraz  $\times$ 100 przełącznika mnożników.
- 6) Dla każdej przyjętej do pomiaru częstotliwości drgań przeszukać należy cały dostępny przesuw ruchomej rury. Położenia  $a_i$  dla którego występuje minimum ustalamy przez poszukiwanie minimum natężenia obserwując sygnału na ekranie oscyloskopu. Wyniki zapisujemy w tabeli 2 i od razu obliczamy różnice ∆<sub>i</sub> między kolejnymi minimami. Odległości te powinny wypaść - przy ustalonej częstotliwości - mniej więcej jednakowe; warto je na bieżąco w trakcie pomiarów sprawdzać, by uniknąć opuszczenia któregoś minimum przez nieuwagę (wtedy odnośna wartość odległości pomiędzy minimami wypada mniej więcej dwukrotnie większa od pozostałych).

|                                     | <b>GENERATOR MOCY</b><br>typ $PO-21$ A                     | <b>POWER GENERATOR</b><br>typ $PO-28$                |
|-------------------------------------|------------------------------------------------------------|------------------------------------------------------|
| regulacja ciągła<br>częstotliwości  | tarcza ze skalą $20 \div 200$                              | tarcza ze skalą $20 \div 200$                        |
| regulacja skokowa<br>częstotliwości | przełącznik z mnożnikami<br>$\times1, \times10, \times100$ | przełącznik zakresów<br>20 Hz, 200 Hz, 2 kHz, 20 kHz |
| zalecane napięcie<br>wyjściowe      | 7,75 V                                                     | 28 V / 3.6 A                                         |
| regulacja ciągła<br>napięcia        | pokrętło: regulacja napięcia<br>wyjściowego                | pokrętło: OUT LEVEL                                  |

**Tab. 1.** Istotne dla wykonywania ćwiczenia elementy generatorów napięcia przemiennego używanych w ćwiczeniu.

## **3. Wyniki pomiarów**

## **Tabela 2**

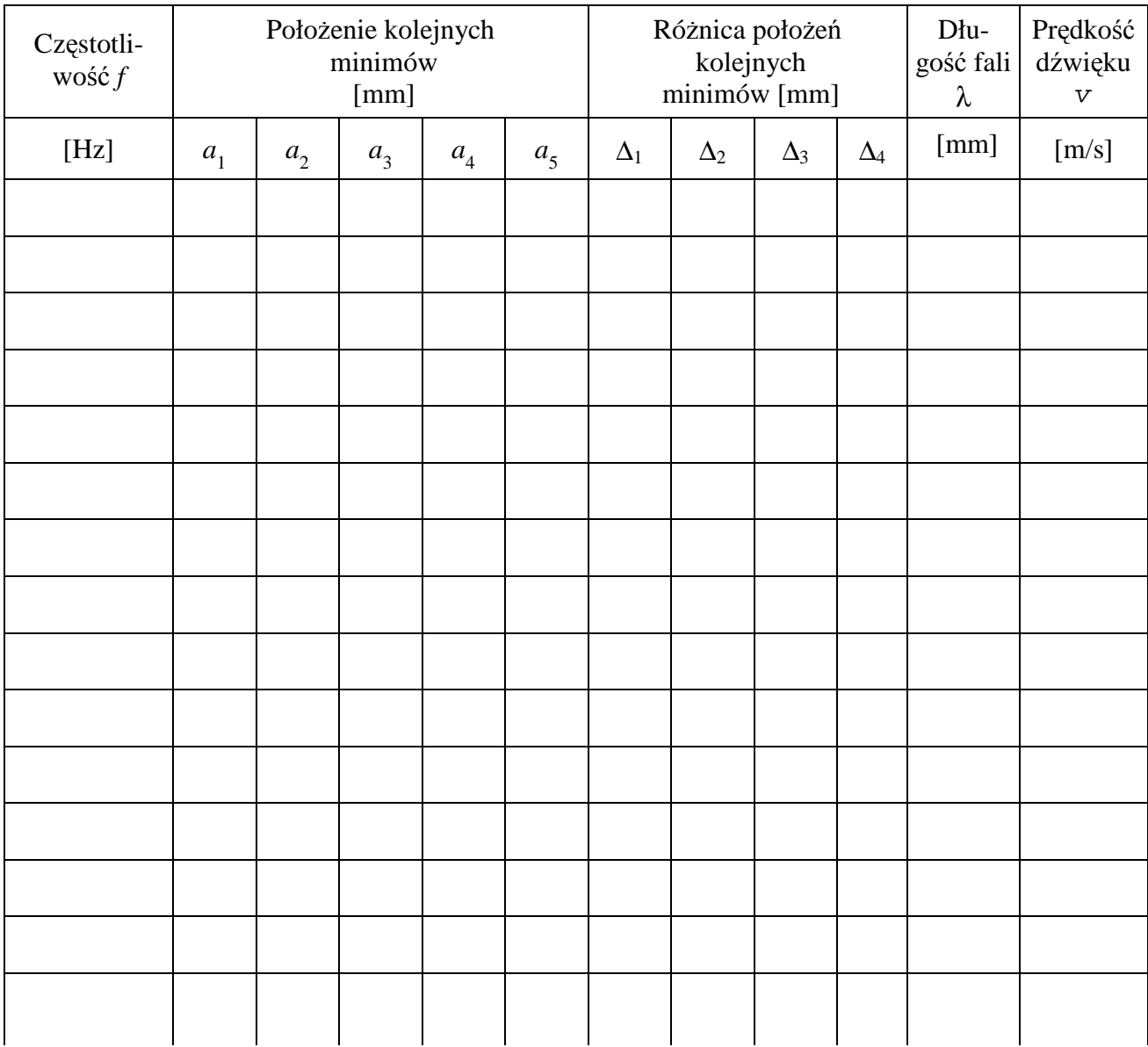

Temperatura [°C]

#### **4. Opracowanie wyników pomiarów**

- 1. Dla każdego wiersza tabeli z zamieszczonych w nim wyników pomiarów oblicz:
	- a) różnice  $\Delta_i = a_{i+1} a_i$  położeń kolejnych minimów,

b) średnią wartość długości fali z wzoru *n*  $\overline{\lambda} = 2 \frac{\sum \Delta_i}{n}$  (*n* jest liczbą uzyskanych różnic

∆*i*).

Dwójka w powyższym wzorze wynika stąd, że różnica długości dróg przebywanych przez falę w stałej i w ruchomej rurze jest dwukrotnie większa od mierzonego przesunięcia rury ruchomej. Jeżeli dla danej częstotliwości są tylko dwa minima, suma sprowadza się do jednego składnika.

- c) prędkość dźwięku dla danej częstotliwości.
- 2. Wykonać wykres otrzymanych wartości v w funkcji częstotliwości drgań źródła *f*. Wykres ten ma na celu sprawdzenie, czy prędkość dźwięku zależy od częstotliwości i wyeliminowania z dalszego opracowania wyników pomiaru tych rezultatów, co do których istnieje podejrzenie błędu grubego.
- 3. Obliczyć wartość średnia  $\overline{v}$  i niepewność standardowa  $u(v)$ . Stosowanie metody typu A dla obliczenia niepewności jest uzasadnione tym, że w pomiarze dominuje błąd przypadkowy związany z określeniem położenia minimum natężenia dźwięku, zatem niedokładność określenia częstotliwości f dźwięku można zaniedbać.
- 4. Przeliczyć uzyskaną wartość v na prędkość dźwięku dla temperatury  $t_0 = 0$ °C przy użyciu formuły

$$
{\displaystyle \mathop{\hbox{\rm v}}\nolimits_0 = {\overline{\displaystyle \mathop{\nabla}\nolimits}} \, \sqrt{\frac{T_0}{T}} \,\, ,
$$

wynikającej z wzoru (7) na prędkość dźwięku w gazach.

- 5. Porównać obliczoną prędkość dźwięku z wartością tablicową  $v_0 = 331.5$  m/s (dla suchego powietrza w  $t_0 = 0$ °C) z wykorzystaniem pojęcia niepewności rozszerzonej.
- 6. Oblicz ze związku (7) wartość wykładnika adiabaty κ. Dla powietrza, które jest mieszaniną gazów, masę molową µ przyjąć jako średnią ważoną. Średnią ważoną obliczamy jako  $\mu = \sum \mu_i w_i$ , gdzie przez wagi  $w_i$  rozumiemy względne udziały jego najważniejszych składników: azotu  $(w_i = 0.78)$ , tlenu  $(0.21)$  i argonu  $(0.01)$ .

#### **Obliczenia i wnioski:**